# Compiling, linking, and language-mixing

**Andy Buckley** University of Glasgow

MCnet Computing School, Mariaspring, 6 September 2018

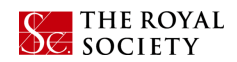

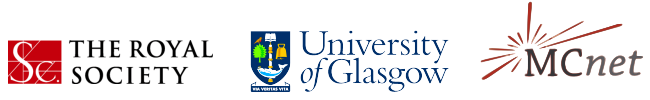

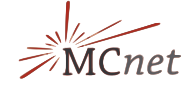

#### Preprocessing, compilation, and linking

Building C, C++, Fortran, etc. is split into several stages:

- **Preprocessing:** dumb text concatenation and replacement. Optional extension for Fortran. Pass **-E** to gcc to stop build at this point. **cpp** command, **CPPFLAGS** env vars
- ▶ **Compiling:** convert high-level language into CPU-specific instruction set (assembly language). Pass **-S** to stop. **CFLAGS, FFLAGS, CXXFLAGS** env vars
- I **Assembly:** convert assembly code to binary. Pass **-c**. Access *object file* content with **nm**
- **Inking:** put together binary object files with startup code and *libraries*. Knows nothing about code, argument lists, etc.
- $\triangleright$  For small programs usually run all steps from one **gcc/g++/gfortran** command 2/9

### Object files and libraries

- I EXERCISE: build **cdemo.c**, **ccdemo.cc**, **fdemo.f90** →**\*demo.o** and view contents with **nm**
- $\blacktriangleright$  The symbols' binary contents are independent of language, but their *names* are not
	- ["Name mangling](https://en.wikipedia.org/wiki/Name_mangling)  $\mathbb{C}$ ": C = no-mangling, Fortran unstandardised without effort, C++ unstandardised
	- But if we are careful, we can make languages talk to each other... This. Is. Awesome
- ▶ To build a *static* library of combined object files, use **ar**: **ar -rcs libmy.a \*demo.o**
- ▶ To build a *shared/dynamic* library of combined object files, use **gcc** (on **.o** compiled with **-fPIC**):

**gcc -shared -o libmy.so \*demo.o**

▶ Try nm -C , objdump -p, readelf -a to inspect the resulting object/lib files. Note **-C** option or explicit **c++filt** for decoding of C++ name mangling.

#### Static and dynamic linking

- I Linking: **g++ foo.cc -o foo /prefix/lib/libmy.so** or **g++ foo.cc -o foo -L/prefix/lib -lmy**
- $\triangleright$  Static libs are just big object files with a global symbol table
- $\triangleright$  Linking an executable against a static lib pulls all symbols into the executable
	- Can be convenient, fast, portable, no path issues but very large executables and dependency/relink nightmares
	- Lib/object file order on linker command line matters (argh)

#### Static and dynamic linking

- I Linking: **g++ foo.cc -o foo /prefix/lib/libmy.so** or **g++ foo.cc -o foo -L/prefix/lib -lmy**
- $\triangleright$  Shared libs are cleverer, do dynamic lookup: more metadata, use **ld** at runtime ⇒**(DY)LD\_LIBRARY\_PATH**
	- Keeps executables small, automatic dependency resolution as long as no API/ABI change
	- Standard for system applications, and more modern physics code
	- Runtime sensitivity: **ldd** can be used to work out current environment's path resolution for an executable or shared lib

## Calling Fortran from C(++)

- ▶ Use extern "C" blocks to get C non-mangling
- $\triangleright$  Forward-declare Fortran functions as symbols with case and trailing underscore(s) mangling
- $\triangleright$  Use! But several mapping details to be careful about:
	- Args and returns: passed as pointers, cannot be literals; subroutines return into args
	- Type matching and symbol manglings are not standard, may be compiler dependent; F2003 adds better compatibility mechanisms
	- Some features/types may not map well: use *shim functions* in either lang to provide a clean interface
	- String args are fiddly: try to avoid! (in Fortran: no null-termination, secret non-std extra arg for lengths)
	- Note that array indexing is inverted, so Fortran **INTEGER(1,2,3)**  $\rightarrow$   $C(++)$  **int**[3][2][1]
	- Remember to explicitly link in the *other* std library: **-lstdc++** or **-lgfortran** 6/9

# Calling C(++) from Fortran

- $\triangleright$  You can't call all C++ features from Fortran classes have no direct equivalent, for example
- $\triangleright$  But you can call C-linkage C++ functions which internally use objects
- $\triangleright$  Shim functions can be written in either  $C++$  or Fortran
- $\triangleright$  Much easier to map C++ functions into Fortran subroutines than into Fortran functions
- $\triangleright$  Otherwise it's just the same as Fortran from  $C(+)$
- In both directions, keep it as simple as possible: **this stuff needs to be functional, not beautiful**

## Calling C from Python: **ctypes**

- ▶ Easiest, but not "native": **ctypes** module
- $\blacktriangleright$  EXAMPLE:

**import ctypes demo = ctypes.CDLL("libdemo.so") demo.fib(5)**

 $\triangleright$  For floating point types, need to specify argument and return types by hand:

**demo.dbldbl(4.0) # error!!**

**demo.dbldbl.argtypes = [ctypes.c\_double]**

**demo.dbldbl.restype = ctypes.c\_double**

**demo.dbldbl.argtypes(4.0) # 8.0**

 $\triangleright$  Calling C++ or Fortran requires knowing the symbol mangling

# Calling C(++) from Python: **Cython**

- $\triangleright$  Cython can also be used to access  $C(+)$  code classes and functions – from Python
	- Originally developed (as Pyrex) as a typed Python-like language: also useful for optimisation, after comprehensions and numpy
	- Can be used to make "native-looking" Python C extensions: docstrings, auto-completion, customised to be Pythonic if wanted
- I EXAMPLE: see **cydemo.pyx** and **cydemo.pxd**

**cython --cplus cydemo.pyx**

**g++ -c -fPIC cydemo.cpp**

**gcc -shared -o cydemo.so cydemo.o libdemo.so**

- $\triangleright$  Nicely integrated (less manual) builds via Python distutils – see [the excellent docs](http://www.cython.org)  $\mathbb{C}$
- $\triangleright$  See also SWIG for simpler, but more automated mapping (and other scripting languages)